## Prendre rendez-vous au parloir en ligne depuis chez vous !

Ξ

A compter du 9 février 2021, les rendez-vous parloirs du centre de détention de Nantes peuvent être réservés par internet, depuis un ordinateur, une tablette ou un smartphone.

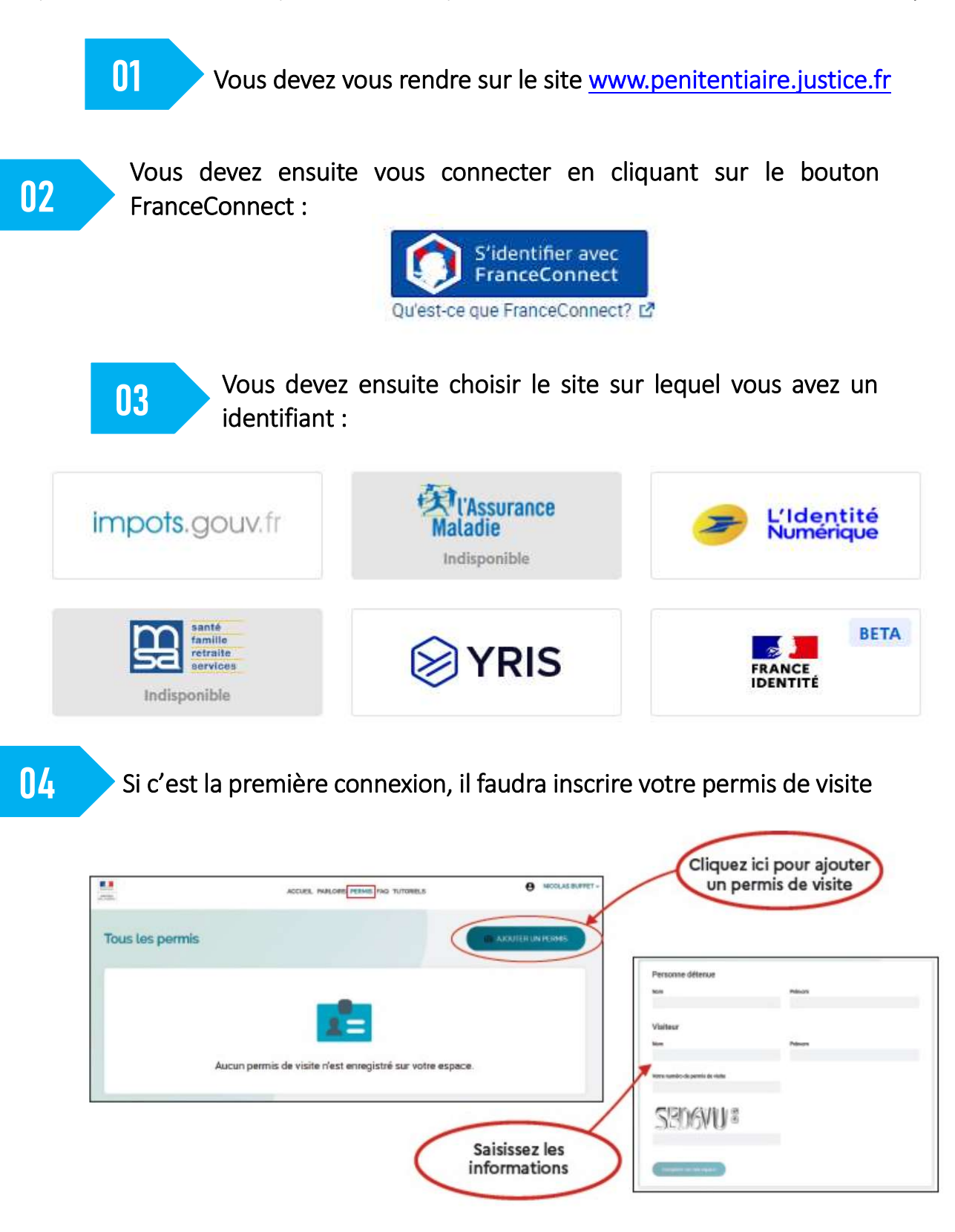

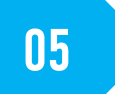

05 Une fois le permis inscrit, c'est validé automatiquement, vous pouvez prendre un rendez-vous :

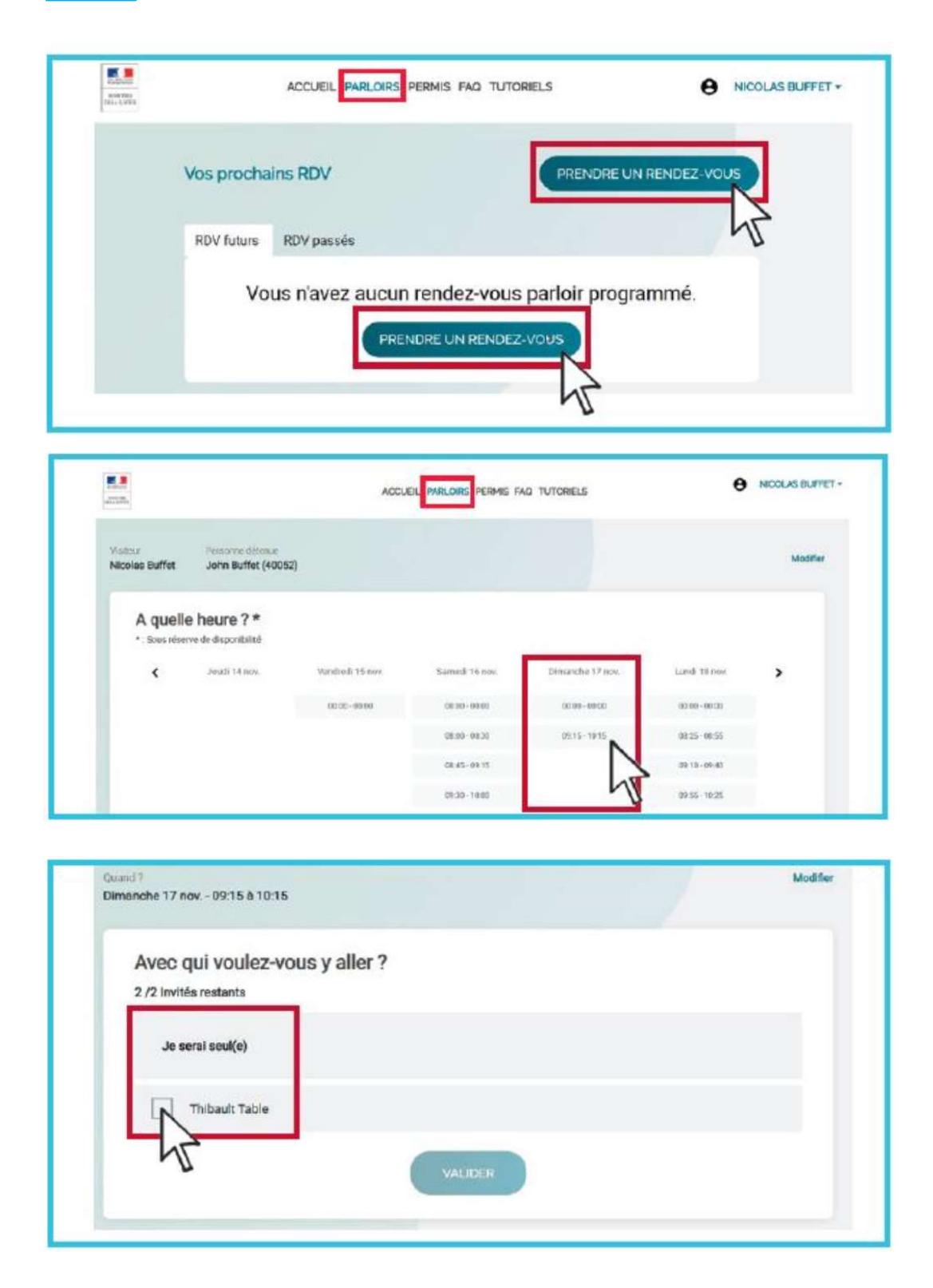

Sur le portail, vous avez la possibilité d'enregistrer un permis d'un proche, ce qui vous permet de sélectionner plusieurs personnes pour un rendez-vous.

Vous pouvez modifier un rendez-vous : ajouter, supprimer une personne ou annuler complètement le rendez-vous.

Vous pouvez demander à recevoir un courriel ou un SMS de confirmation

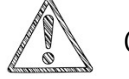

 $\sqrt{N}$  Cet email ou ce SMS ne tiennent pas lieu de justificatif

Tutoriel vidéo : Présentation du portail famille- YouTube